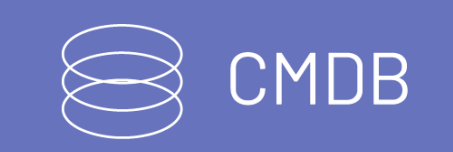

title: Introducción permalink: / —

#### Integración API-ASS

Este documento se presenta como una guía general de integración con la consola Aranda Self Service (ASS). Se presentan algunas operaciones de manera detallada incluyendo datos de petición, parámetros, respuestas y códigos de error. \n## Generalidades

title: Generalidades chapter: "generalidades" layout: apis —

## A continuación se presentan las generalidades que deben tenerse en cuenta para el correcto funcionamiento de los servicios de ASS.

- Versión compatible de base de datos 8.0.66
- Las operaciones sobre el API deben realizarse con usuarios que tengan los permisos correspondientes asignados desde la consola Aranda PROFILE.
- La visualización de los Artículos, dependerá de la administración previa de un Administrador. Solo se visualizaran los Artículos que se encuentren en un estado "Aprobado" y tengan asociada una "Categoría".
- Las Categorías asociadas deben tener seleccionada la opción de Artículos.
- Los servicios creados vienen con el instalador de Aranda Self Service (ASS) y son solo de visualización y consulta. \n## Descripción de operaciones title: Descripción de operaciones chapter: "descripcion" layout: apis —

{ "Field": "userId", "Value": "####

A continuación esta sección se describe detalladamente cómo se consume cada uno de los servicios correspondientes a cada método. Se incluyen detalles como URI, tipo de operación, parámetros (requeridos y opcionales) y sus tipos, respuestas y códigos y mensajes de error. \n## Manejo de sesión — title: Manejo de sesión chapter: "descripcion" layout: apis —

En esta sección se describen las operaciones relacionadas con el manejo de sesiones (autenticación de usuarios y cierre de sesión). \n## Inicio de sesión — title: Inicio de sesión chapter: "descripcion" layout: apis —

#### Detalles de la petición:

- URI: api/v8.1/user/login
- Tipo: POST
- Encabezados requeridos:
	- Content-Type: application/json

#### Parámetros:

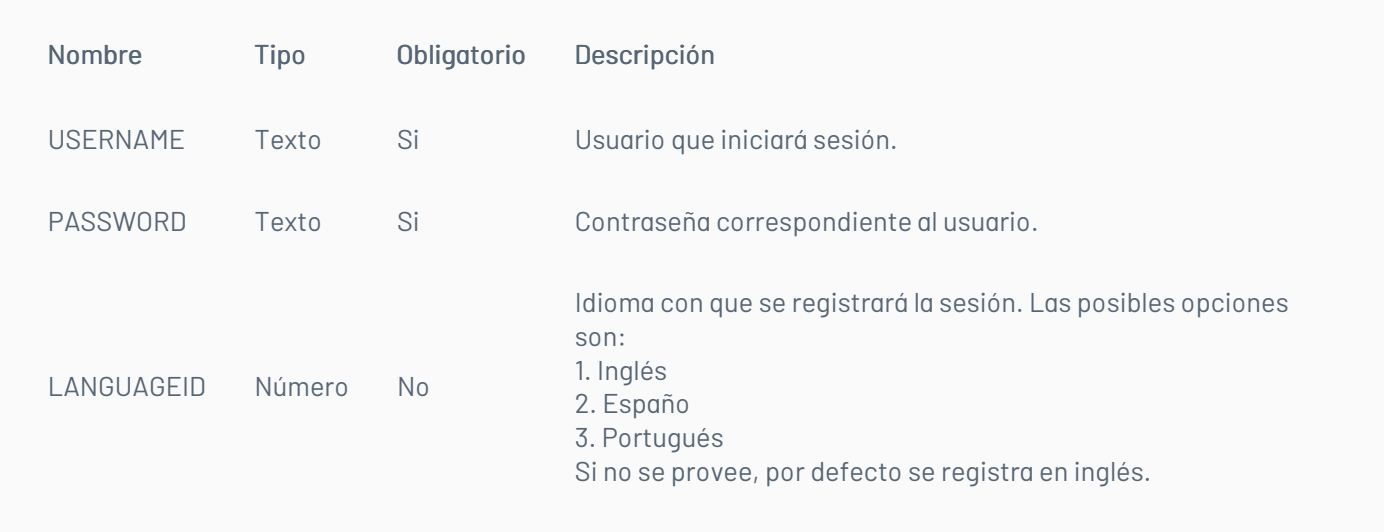

#### Cuerpo de la petición:

La petición consiste de un arreglo json de tipo field-value con los posibles parámetros según se requiera. Ejemplo:

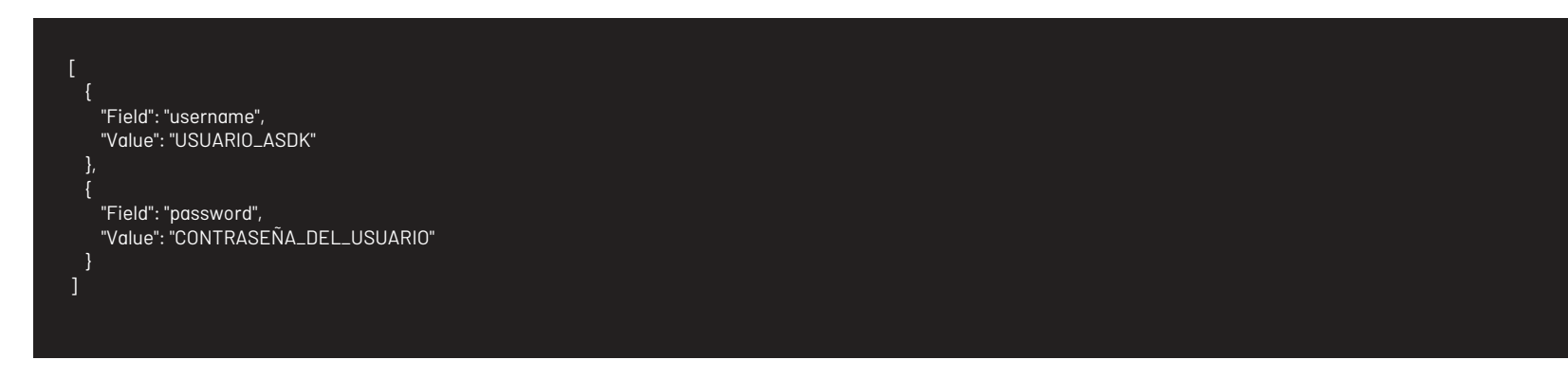

#### Respuesta:

Como respuesta se obtiene un objeto json, con la siguiente información:

[

## Mensajes de error:

|Código|Estado HTTP|Mensaje de error| |—-|—-|—-| |400|BadRequest|InvalidUserName| |400|BadRequest|InvalidPassword| |400|BadRequest|InvalidLangId | |401|Unauthorized|InvalidUserData| |500|InternalServerError|FailureOnLogin| \n## Cierre de sesión — title: Cierre de sesión chapter: "descripcion" layout: apis —

## Detalles de la petición:

- URI: api/v8.1/user/logout
- Tipo: POST
- Encabezados requeridos:
	- Content-Type: application/json
	- Authorization: TOKEN

#### Parámetros:

Sólo se requiere realizar solicitud enviando el token de autenticación como encabezado.

## Cuerpo de la petición:

En esta sección se describen las operaciones relacionadas con el manejo de los artículos (Listado, Detalles, Adjuntos y Relacionados). \n## Listado de artículos title: Listado de artículos chapter: "descripcion" layout: apis —

Vacía.

### Respuesta:

No existe un cuerpo de respuesta, la validación del resultado de la operación se puede realizar analizando el código http obtenido: 200 OK para una operación exitosa.

#### Mensajes de error:

| Código | Estado HTTP | Mensaje de error | |—————–|———————————|———————————-| | 4 0 1 | Unauthorized | InvalidToken | | 5 0 0 | InternalServerError | FailureCloseSession | \n## Manejo de artículos — title: Manejo de artículos chapter: "descripcion" layout: apis —

## Detalles de la petición:

- URI: api/v8.1/article/list
- Tipo: POST
- Encabezados requeridos:
	- Content-Type: application/json
	- Authorization: TOKEN

#### Parámetros:

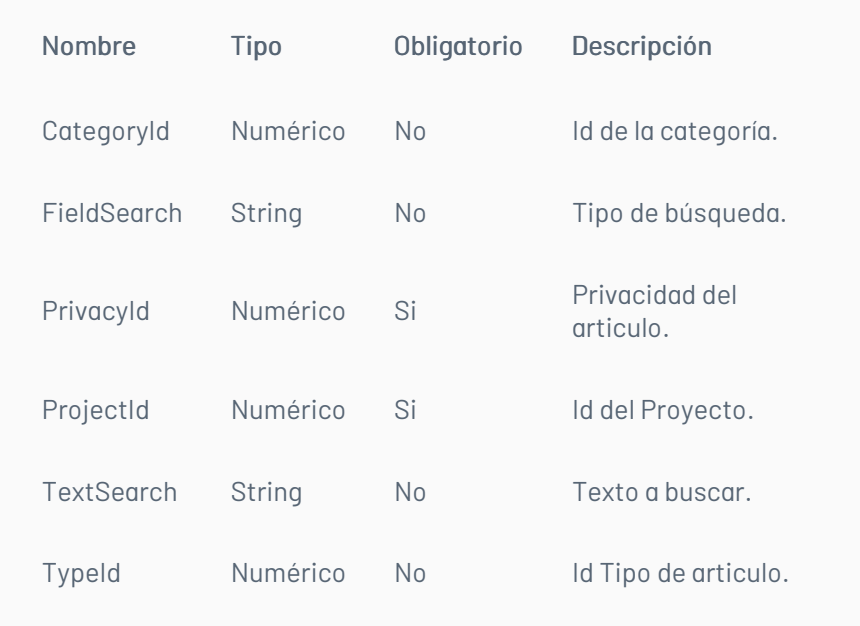

## Cuerpo de la petición:

En el cuerpo de la petición tienen que venir los parámetros PrivacyId y ProjectId, como mínimo para realizar la consulta y a su vez estar diligenciados.

El campo ProjectId, solo recibe datos enteros y debe ser diligenciado con el ID del proyecto que será consultado.

El campo PrivacyId, maneja la privacidad y debe ser diligenciado con los siguientes valores enteros:

- 0, Consulta los artículos privados y públicos.
- 1, Consulta los artículos públicos.

## Ejemplo

- CategoryId, se debe ingresar el ID de la categoría a consultar.
- TextSearch, consulta un texto en específico del Articulo, el cual debe ir entre comillas "".
- TypeId, se debe ingresar el id del "Tipo" de artículo.
- El parámetroFieldSearch, puede envíar vacío o con las siguientes asignaciones para realizar las consultas de acuerdo a su tipo:
	- o *LastVisited*: Últimos visitados.
	- FavoriteByUser: Favoritos del usuario.
	- o *QualifiedByUser*: Calificados por el usuario.
	- o MostVisitedByUser: Más visitados por el usuario.
	- o AddedByProject: Añadidos por proyecto.
	- o MostVisitedByProject: Más visitados por proyecto.
	- o *QualifiedByProject*: Calificados por proyecto.
	- o AddedByCategory: Añadidos por categoría.
	- o MostVisitedByCategory: Más visitados por categoría.
	- o *QualifiedByCategory*: Calificados por categoría.

Para consultas más específicas, se pueden adicionar los siguientes parámetros:

#### Ejemplo:

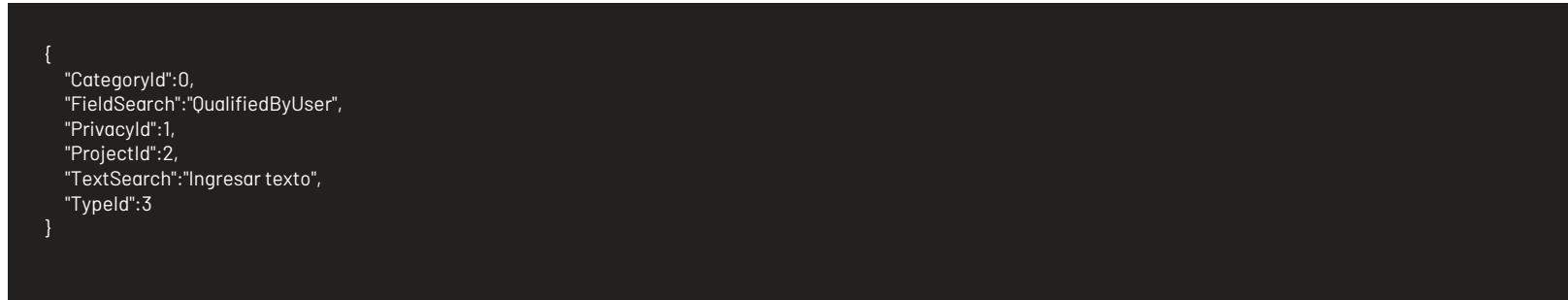

#### Respuesta:

El servicio retornará un Json con la siguiente estrutura:

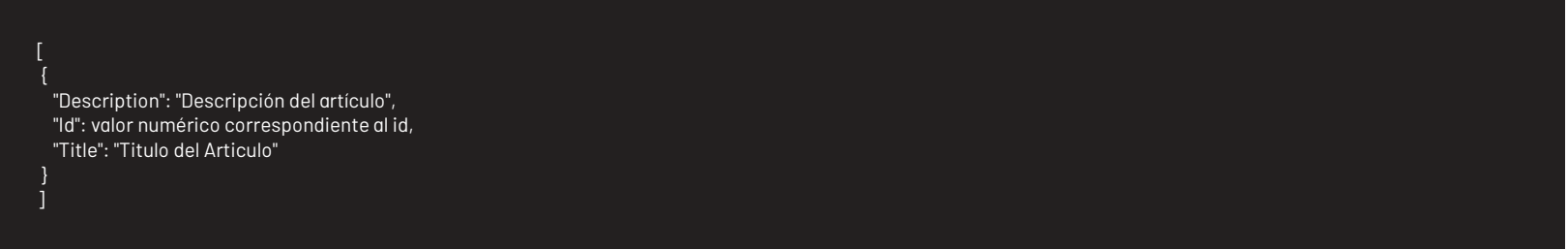

#### Mensajes de error:

| Código | Estado HTTP | Mensaje de error | |—————–|————————|—————————-| | 400 | BadRequest | DataSearchIsNull | | 400 | BadRequest | PrivacyIdIsNull | | 400 | BadRequest | InvalidProjectId | | 400 | BadRequest | InvalidPrivacyId | | 401 | Unauthorized | InvalidToken | | 500 | InternalServerError | FailureSearchArticle | \n## Detalle del artículo — title: Detalle del artículo chapter: "descripcion" layout: apis —

La consulta del detalle del Articulo, se realizara dependiendo del ID que se envié en la consulta.

#### Detalles de la petición:

- URI: api/v8.1/article/{id}/detail
- $\bullet$  Tipo: GET
- Encabezados requeridos:
	- Content-Type: application/json
	- Authorization: TOKEN

#### Parámetros:

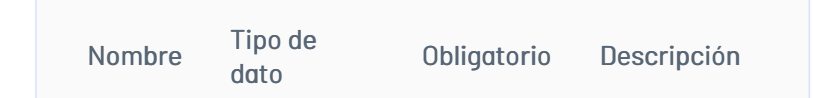

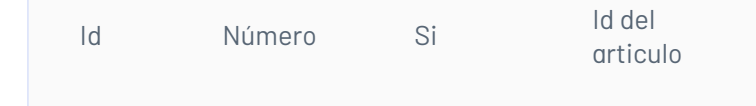

## Cuerpo de la petición:

Vacía.

#### Respuesta:

El servicio retornará un Json con la siguiente estructura:

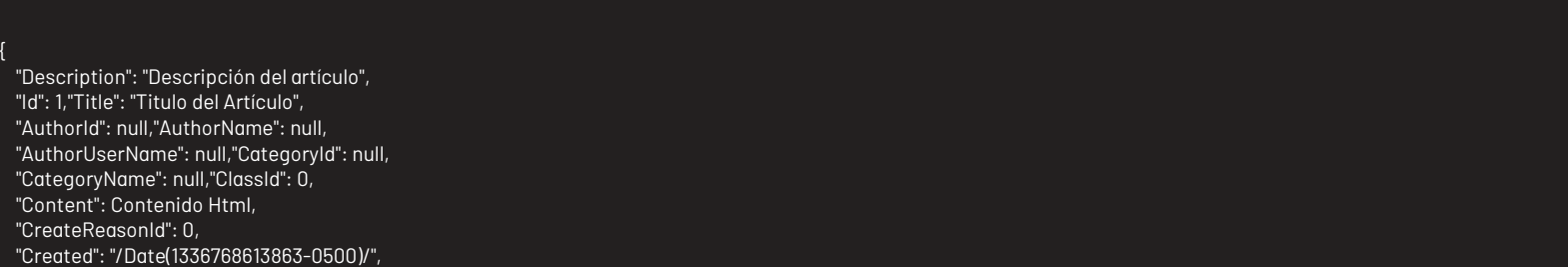

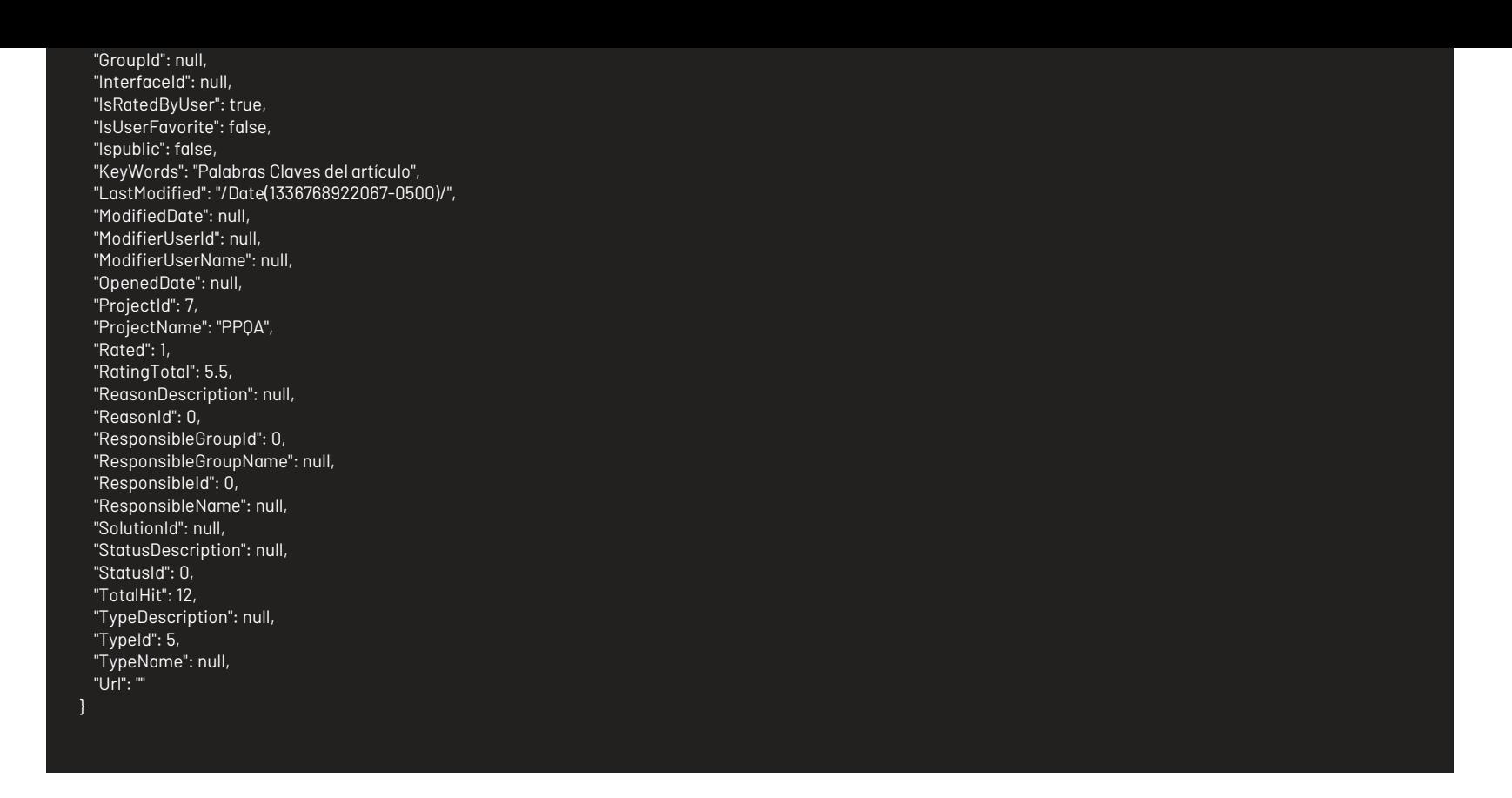

#### Mensajes de error:

| Código | Estado HTTP | Mensaje de error | |—————-|————————|—————————–| | 400 | BadRequest | InvalidArticleId | | 401 | Unauthorized | InvalidToken | | 404 | NotFound | InvalidArticleId | | 500 | InternalServerError | FailureGetDetailArticle | \n## Adjuntos del artículo - title: Adjuntos del artículo chapter: "descripcion" layout: apis —

La consulta del Adjuntos asociados a un Articulo, se realiza dependiendo del ID que se envié en la consulta.

#### Detalles de la petición:

La consulta de los Artículos relacionados, se realizara sobre el ID del Articulo que se envía. El campo idPrivacity, maneja la privacidad de los artículos relacionados y debe ser diligenciado con los siguientes valores enteros:

- URI: api/v8.1/article/{id}/file/list
- $\bullet$  Tipo: GET
- Encabezados requeridos:
	- Content-Type: application/json
	- Authorization: TOKEN

#### Parámetros:

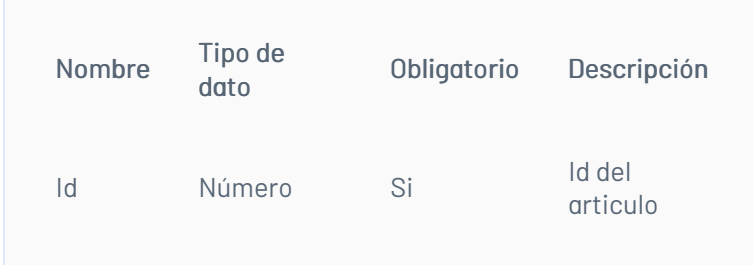

#### Cuerpo de la petición:

Vacía.

#### Respuesta:

Dependiendo de la cantidad de adjuntos asociados al Artículo, el servicio retornará un bloque por cada adjunto en un Json con la siguiente estructura:

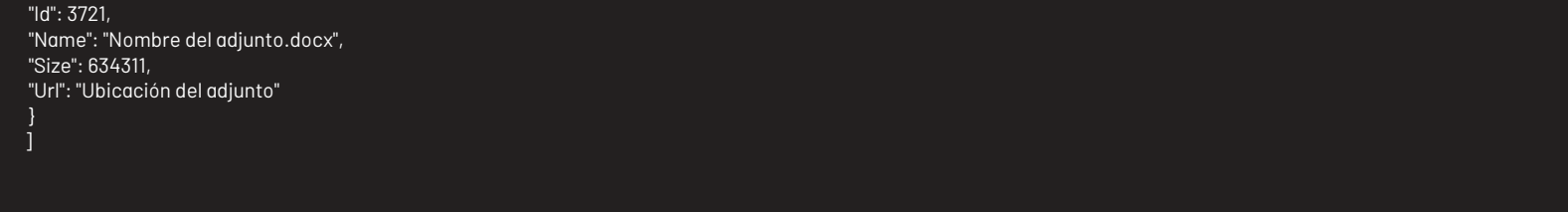

### Mensajes de error:

| Código | Estado HTTP | Mensaje de error | |—————-|————————|—————————–| | 400 | BadRequest | InvalidArticleId | | 401 | Unauthorized | InvalidToken | | 404 | NotFound | InvalidArticleId | | 500 | InternalServerError | FailureListFiles | \n## Artículos Relacionados — title: Artículos Relacionados chapter: "descripcion" layout: apis —

- 0, Consulta los artículos relacionados con estado privado.
- 1, Consulta los artículos relacionados con estado público.
- 2, Consulta todos los artículos sin importar su privacidad.

## Detalles de la petición:

- URI: api/v8.1/article/{id}/{idPrivacity}/related/list
- $\bullet$  Tipo: GET
- Encabezados requeridos:
	- Content-Type: application/json
	- Authorization: TOKEN

## Parámetros:

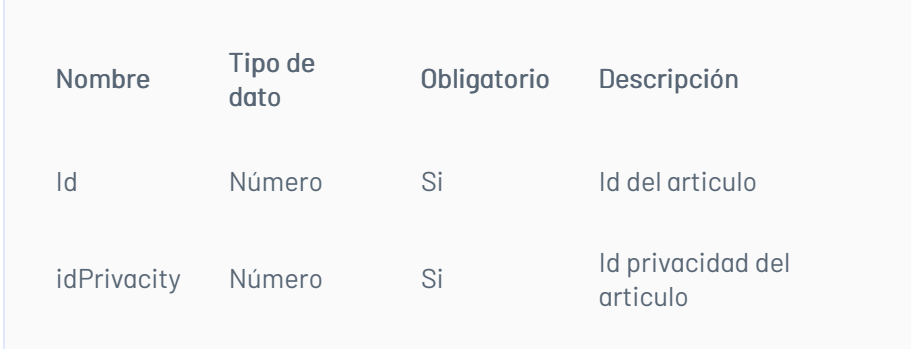

# Cuerpo de la petición:

Vacía.

## Respuesta:

El servicio retornará un Json con la siguiente estructura:

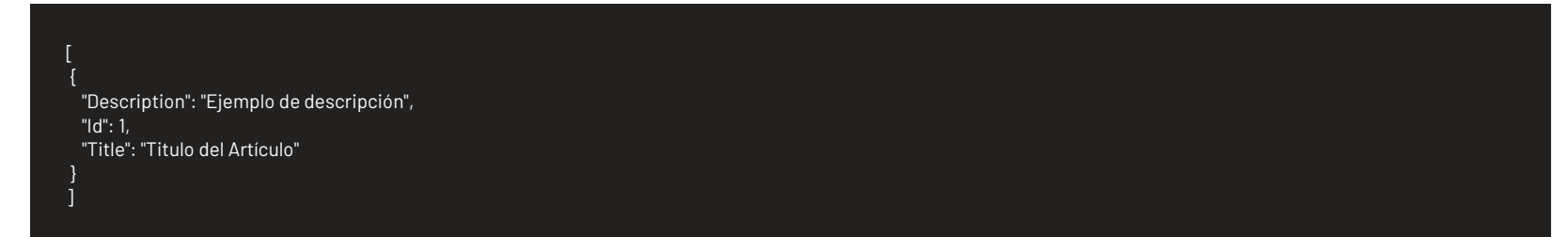

# Mensajes de error:

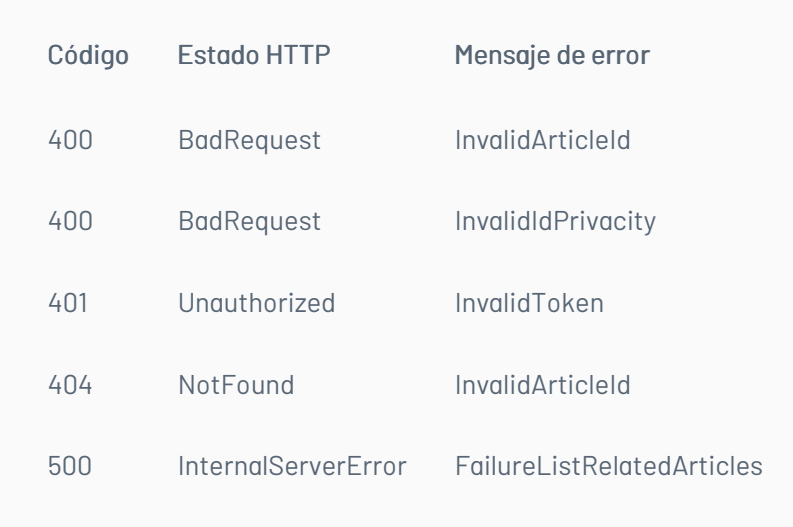